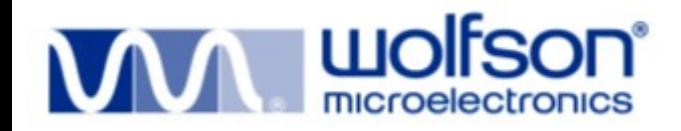

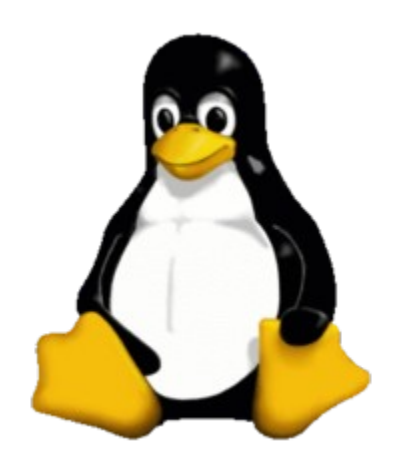

A Dynamic Voltage and Current Regulator Control Interface for the Linux Kernel.

Liam Girdwood

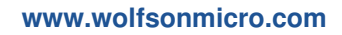

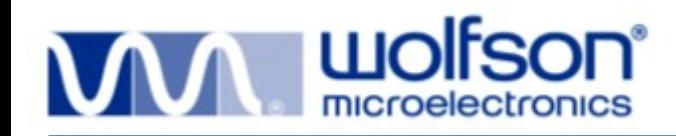

**Outline**

- Introduction to Regulator Based Systems.
	- Static & Dynamic System Power
	- Regulator Basics & Power Domains
	- PMP / Internet Tablet Example
- Kernel Regulator Framework
	- Consumer Interface
	- Regulator Driver Interface
	- Machine Interface
	- sysfs Interface (ABI)
- Real World Examples
	- CPUfreq & CPU Idle
	- **LCD Backlight**
	- Audio
	- NAND/NOR
- Resources & Status
- Thanks
- Q & A

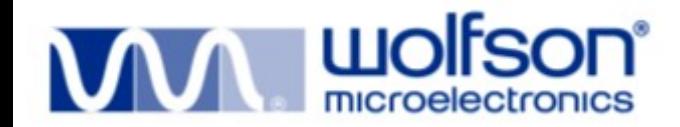

# **Introduction to Regulator Based Systems**

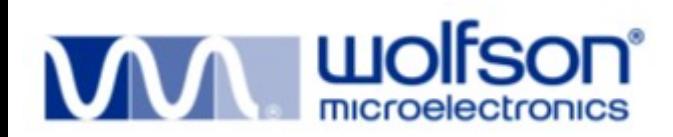

• Semiconductor power consumption has two components – static and dynamic.

 $Power_{\text{(Total)}} = P_{\text{(static)}} + P_{\text{(dynamic)}}$ 

- Static power is leakage current.
	- Smaller than dynamic power when system is active.
	- Main power drain in system standby state.
- Dynamic power is active current.
	- Signals switching. (e.g. clocks)
	- Analog circuits changing state (e.g. audio playback).

$$
Power_{(dynamic)} = CV^2F
$$

• Regulators can be used to save static and dynamic power

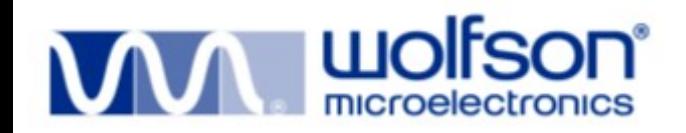

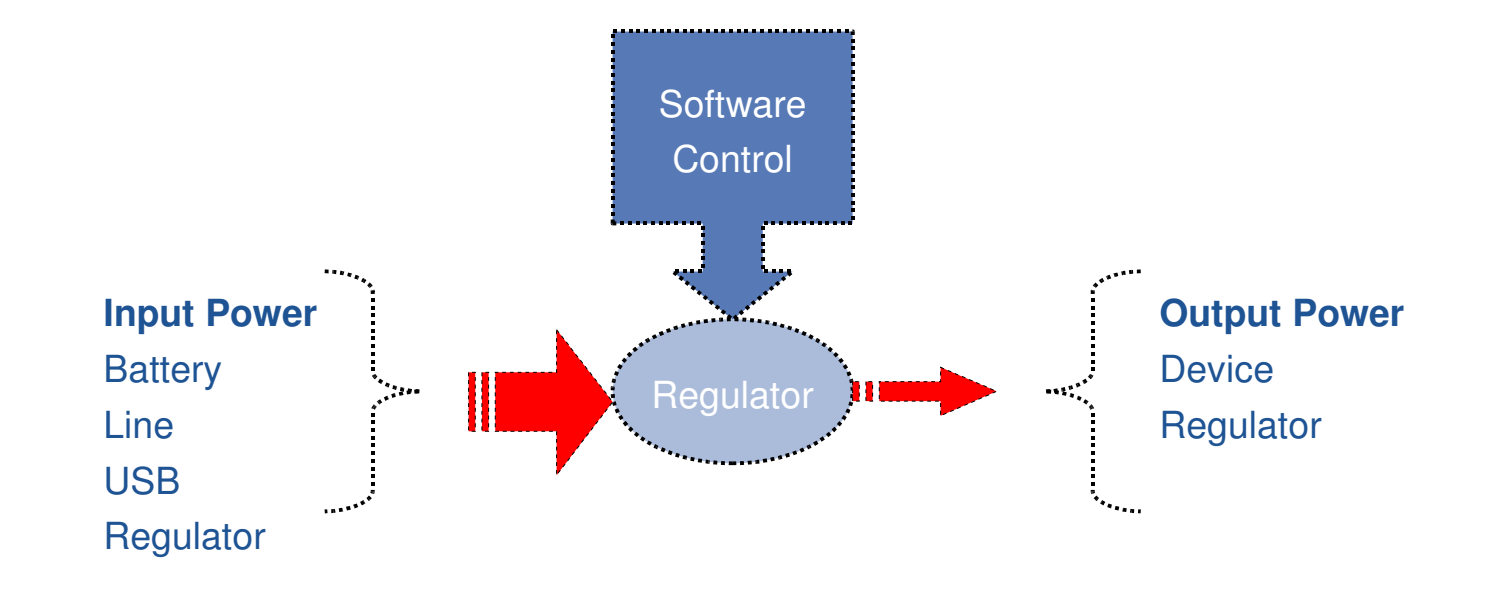

- Regulates the output power from input power.
	- Voltage control *"input is 5V output is 1.8V"*
	- Current limiting *"limit output current to 20mA max"*
	- Simple switch *"switch output power on/off"*

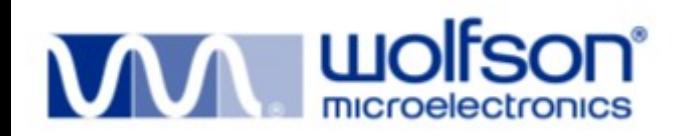

### **Power Domains**

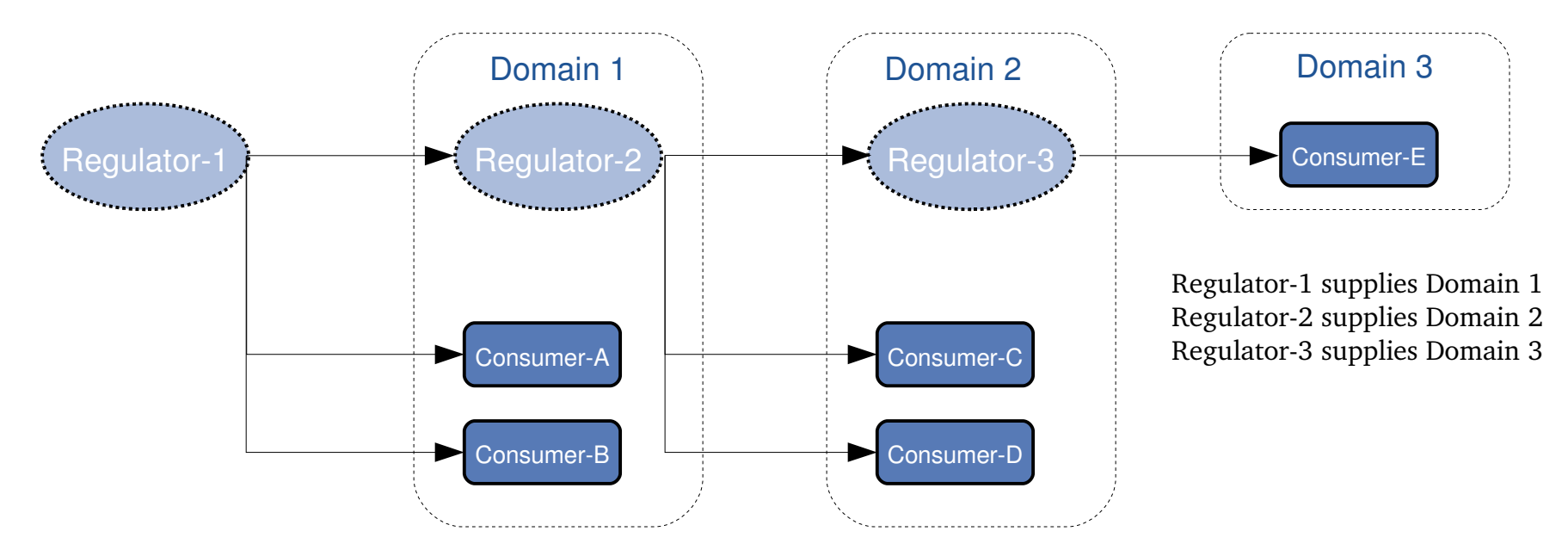

- Power domain supplied power by the **output** of a
	- regulator,
	- **switch**
	- or by another power domain.
- Has power constraints to protect hardware.

## **System Architecture (PMP, Internet Tablet)**

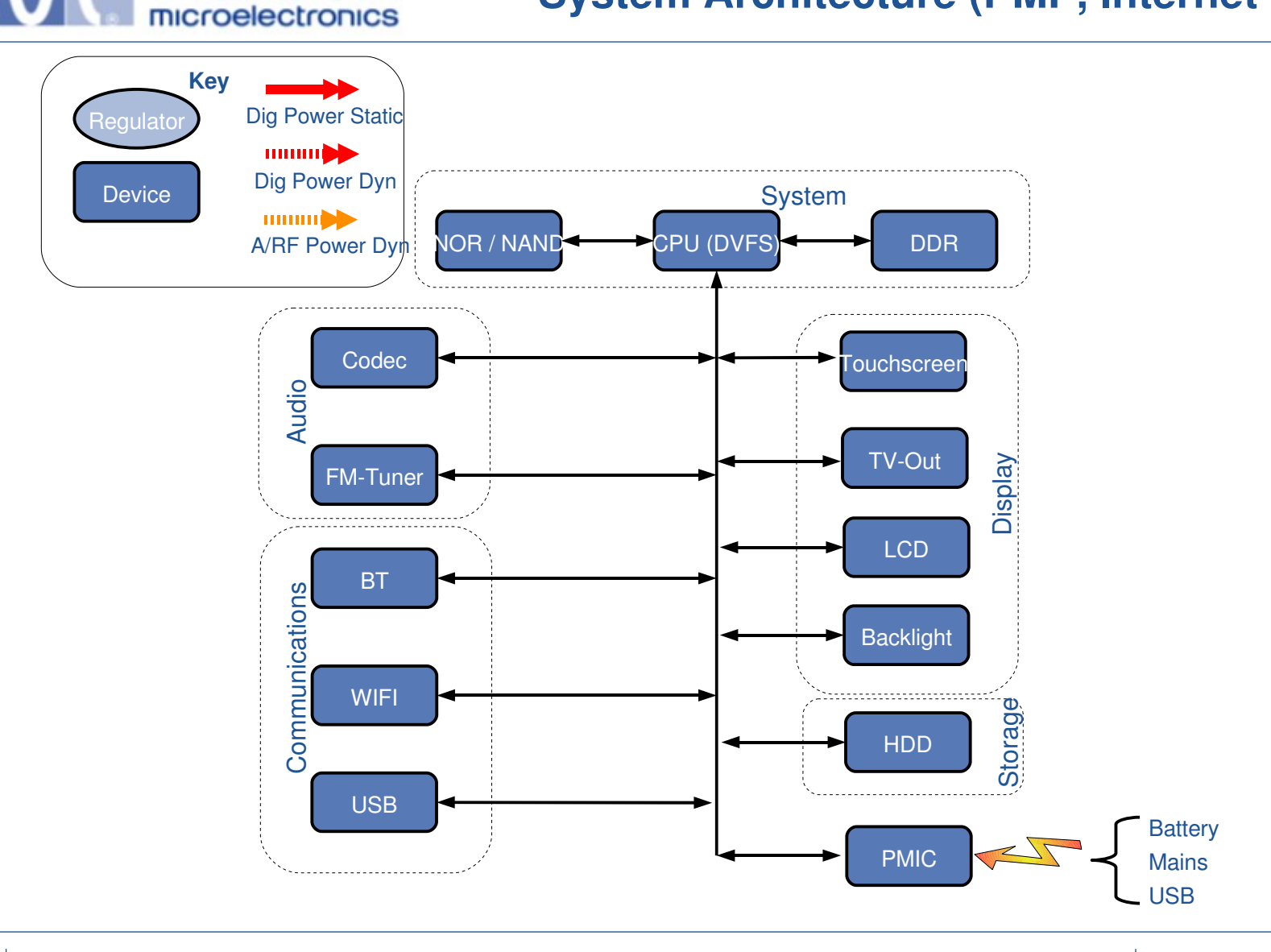

**Luolfson**®

### **System Architecture (PMP, Internet Tablet)**

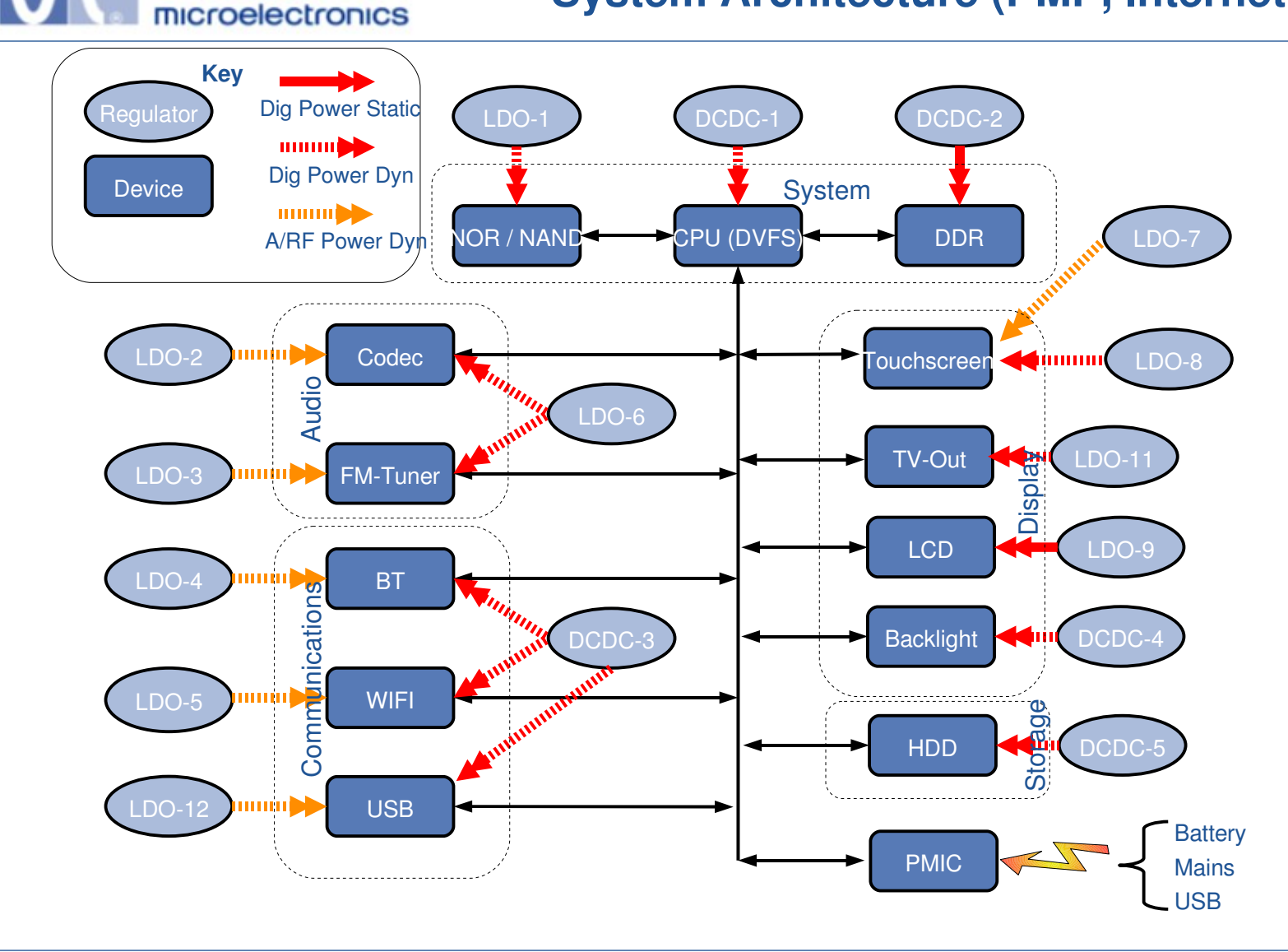

**WOI**fson®

8 **www.wolfsonmicro.com**

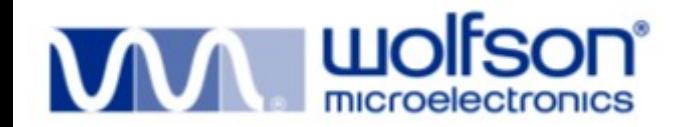

# **Kernel Regulator Framework**

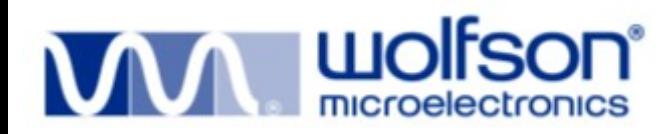

- Designed to provide a standard kernel interface to control voltage and current regulators.
- Allow systems to dynamically control regulator power output in order to save power and prolong battery life.
- Applies to both
	- voltage regulators (where voltage output is controllable)
	- current sinks (where current limit is controllable)
- Divided into four separate interfaces.
	- **Consumer** interface for device drivers
	- **Regulator** drivers interface for regulator drivers
	- **Machine** interface for board configuration
	- **sysfs** interface for userspace

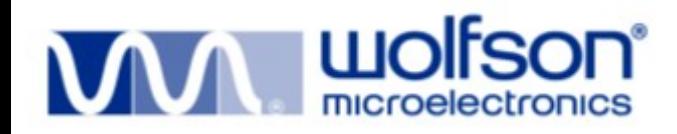

- Consumers are client device drivers that use regulator(s) to control their power supply.
- Consumers are constrained by the constraints of the power domain they are on
	- Consumers can't request power settings that may damage themselves, other consumers or the system.
- Classified into two types
	- Static (only need to enable/disable)
	- Dynamic (need to change voltage/ current limit)

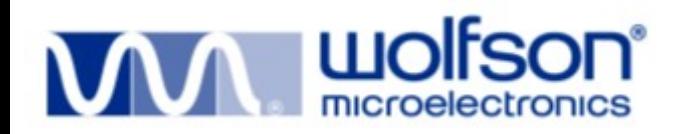

#### • Access to regulator is by

requlator = requlator  $qet(dev, "Vcc")$ ; regulator\_put(regulator);

#### • Enable and disable

int regulator\_enable(regulator); int regulator\_disable(regulator); int regulator force disable(regulator);

#### **Status**

int regulator\_is\_enabled(regulator);

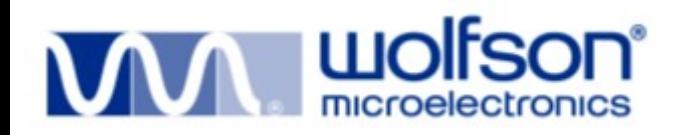

• Consumers can request their supply voltage with

int regulator set voltage(struct regulator \*regulator, int min  $uV$ , int max  $uV$ );

• Constraints are checked before changing voltage.

regulator\_set\_voltage(regulator, 100000, 150000);

• Supply voltage can be found with

int requiator get voltage(struct regulator \*regulator);

• Consumers can request their supply current limit with

int regulator set current limit(struct regulator \*regulator, int min uA, int max uA);

- Constraints are checked before changing current limit. regulator\_set\_current\_limit(regulator, 1000, 2000);
- Supply current limit can be found with

int regulator get current limit(struct regulator \*regulator);

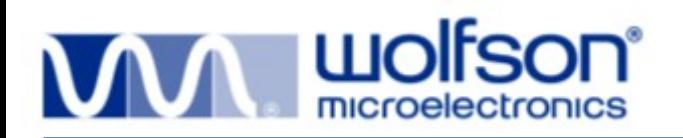

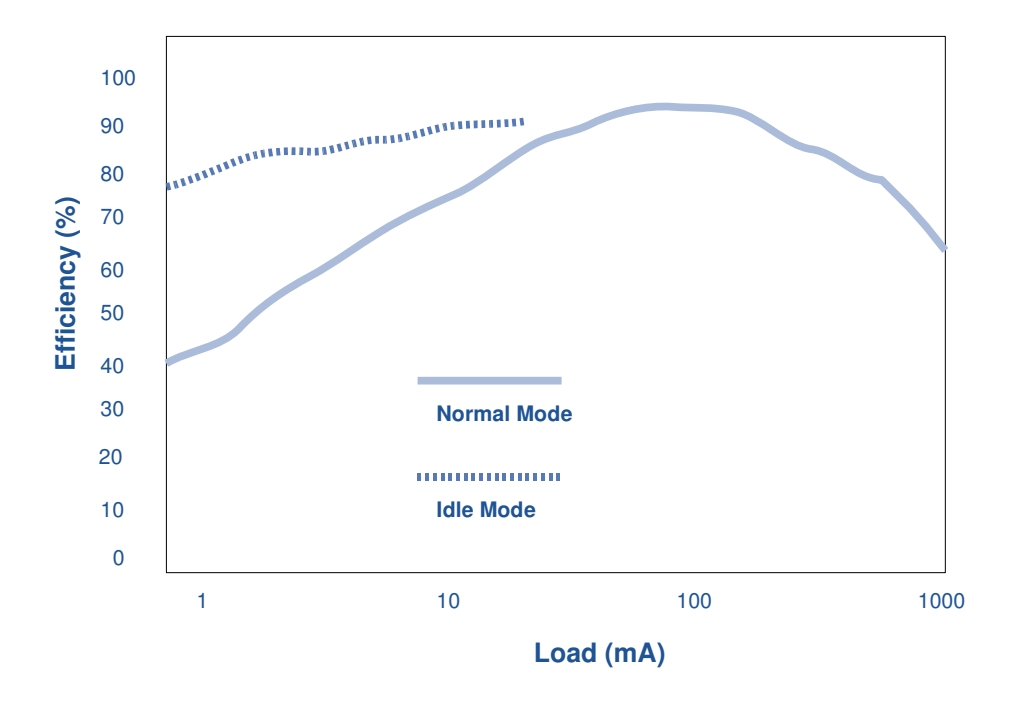

- Regulators are not 100% efficient.
- Efficiency can vary depending on load.
- Regulators can change op mode to increase efficiency.

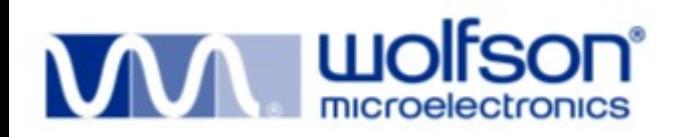

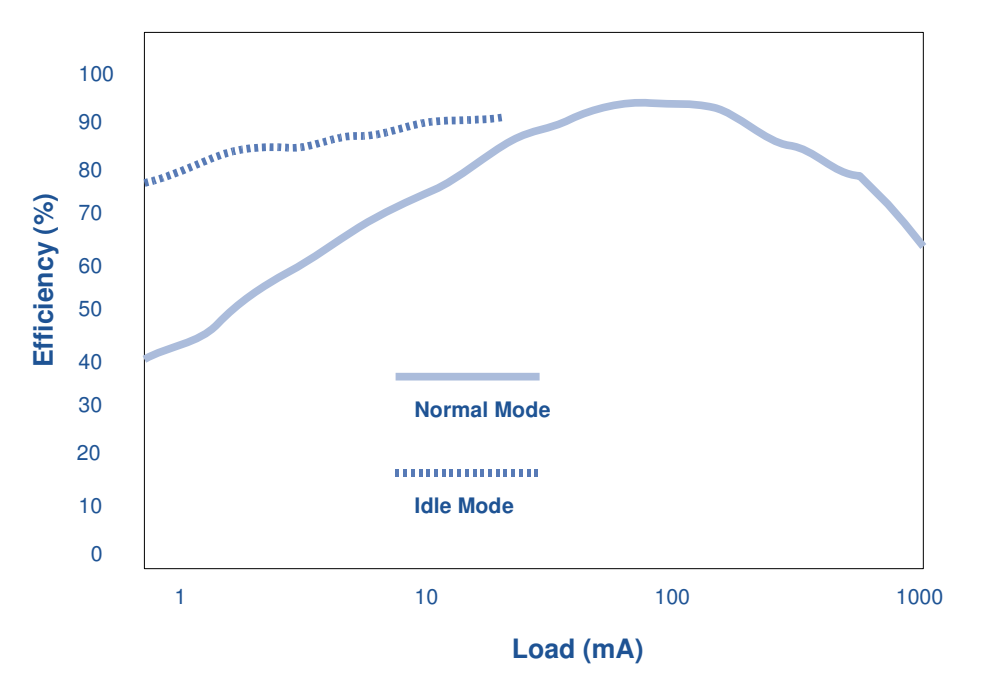

Consumer with 10mA load:

70% @ Normal  $=$   $\sim$ 13mA

90% @ Idle =  $\sim 11 \text{mA}$ 

Saving ~2mA

We sum total load for regulators > 1 consumer before changing mode. Optimum efficiency can be requested by calling

regulator\_set\_optimum\_mode(regulator, 10000); // 10mA

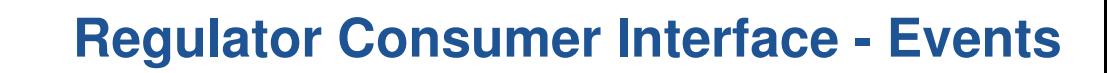

- Regulator hardware can notify software of certain events.
	- Regulator failures.

**VAVA WOIFSON** 

- Over temperature.
- Consumers can then handle as required.

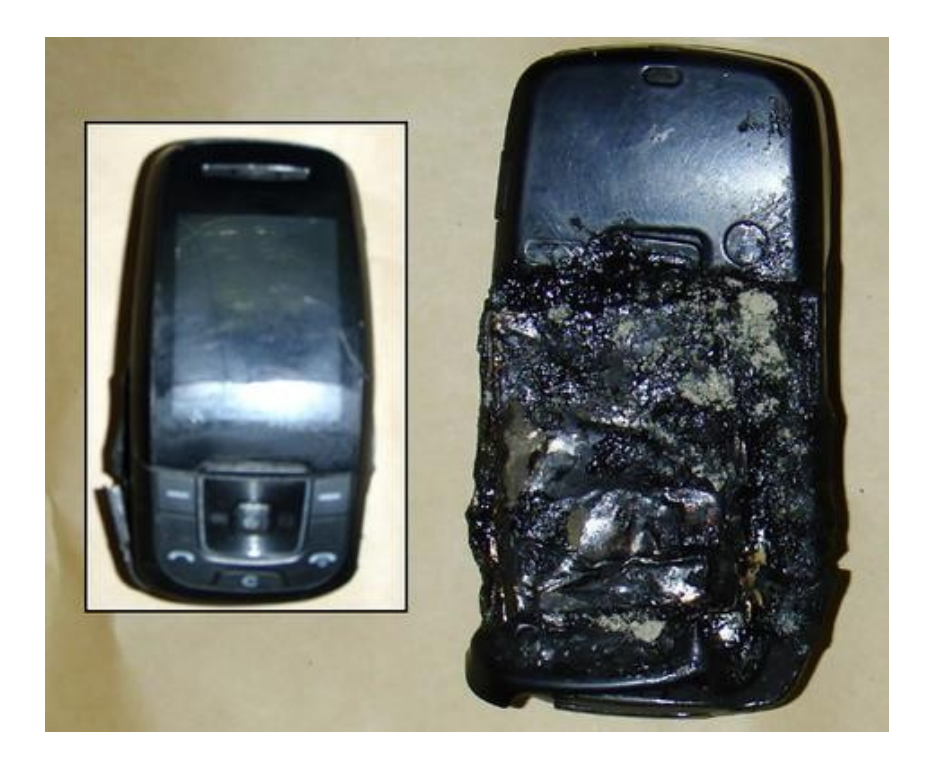

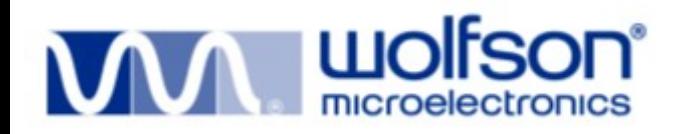

• Consumer registration

```
regulator_get(), regulator_put()
```
• Regulator output power control and status.

requlator\_enable(), requlator\_disable(), requlator\_force\_disable(), regulator\_is\_enabled()

• Regulator output voltage control and status

regulator\_set\_voltage(), regulator\_get\_voltage()

- Regulator output current limit control and status regulator\_set\_current\_limit(), regulator\_get\_current\_limit()
- Regulator operating mode control and status regulator\_set\_mode(), regulator\_get\_mode(), regulator\_set\_optimum\_mode()
- Regulator events

regulator\_register\_notifier(), regulator\_unregister\_notifier()

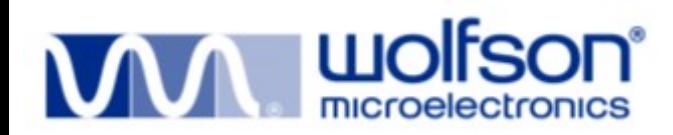

- Regulator drivers must be registered with the framework before they can be used by consumers.
	- struct regulator\_dev \*regulator\_register(struct regulator\_desc \*requlator desc, void \*reg data);
	- void regulator unregister(struct regulator dev \*rdev);
- Events can be propagated to consumers
	- int regulator notifier call chain(struct regulator dev \*rdev, unsigned long event, void \*data);

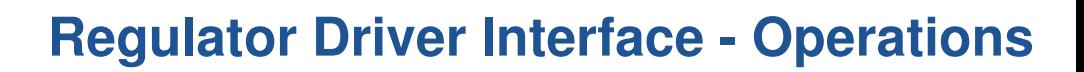

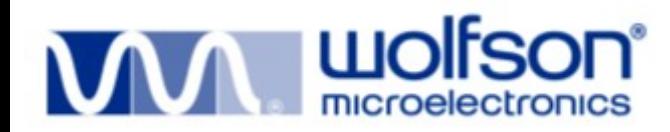

```
struct regulator_ops {
```

```
/* get/set regulator voltage */
int (*set_voltage) (struct regulator_dev *, int min_uV, int max_uV);
int (*get_voltage) (struct regulator_dev *);
/* get/set regulator current */
int (*set current limit) (struct regulator dev *,
 int min_uA, int max_uA);
int (*get current limit) (struct regulator dev *);
/* enable/disable regulator */
int (*enable) (struct regulator_dev *);
int (*disable) (struct regulator dev *);
int (*is enabled) (struct regulator dev *);
/* get/set regulator operating mode (defined in regulator.h) */
int (*set_mode) (struct regulator_dev *, unsigned int mode);
unsigned int (*get mode) (struct regulator dev *);
/* get most efficient regulator operating mode for load */
unsigned int (*get_optimum_mode) (struct regulator_dev *, int input_uV,
   int output_uV, int load_uA);
};
```
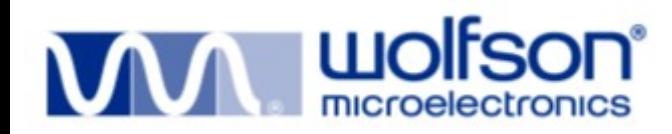

- Regulator drivers can register their services with the core. requlator register(), requlator unregister()
- Regulators can send events to the core and hence to all consumers.

regulator notifier call chain()

Regulator driver private data.

```
rdev_get_drvdata()
```
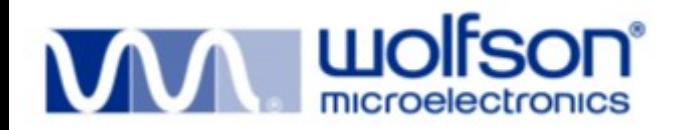

- Fabric driver that is machine specific and describes
	- Power domains

*"Regulator 1 supplies consumers x,y,z."*

– Power domain suppliers

*"Regulator 1 is supplied by default (Line/Battery/USB)." OR*

*"Regulator 1 is supplied by regulator 2."*

– Power domain constraints

*"Regulator 1 output must be >= 1.6V and <=1.8V"*

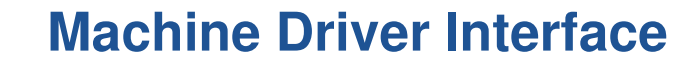

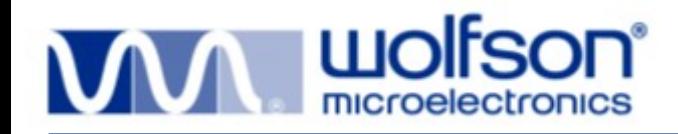

## Fabric that glues regulators to consumer devices *e.g. NAND is supplied by LDO1*

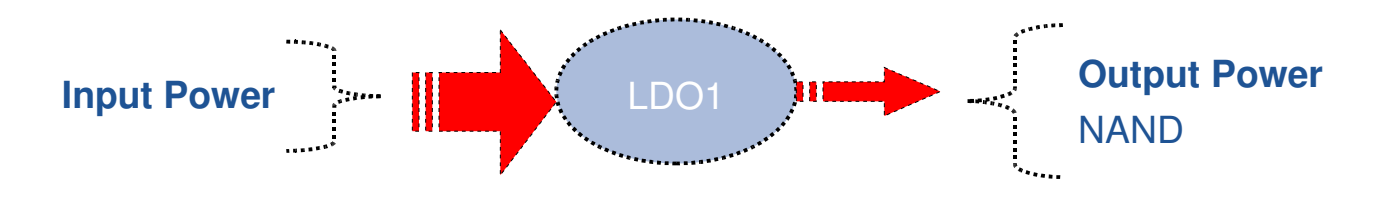

#### This attaches LDO1 to supply power to the NAND "Vcc" supply pin(s).

```
regulator_set_device_supply ("LDO1", dev, "Vcc");
```
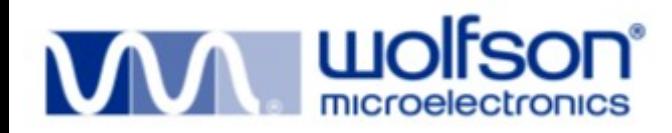

- Defines safe operating limits for power domain.
- Prevents system damage through unsafe consumer requests.

```
struct regulation_constraints audio_avdd = {
    .min uV = 3300000,
    .max_uV = 3300000,
    .valid_modes_mask = REGULATOR_MODE_NORMAL,
    .apply uV = 1,
};
```
regulator\_set\_platform\_constraints(regulator, &audio\_avdd);

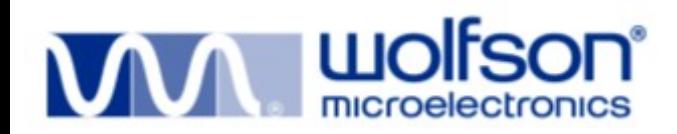

### **Machine Driver Interface (cont)**

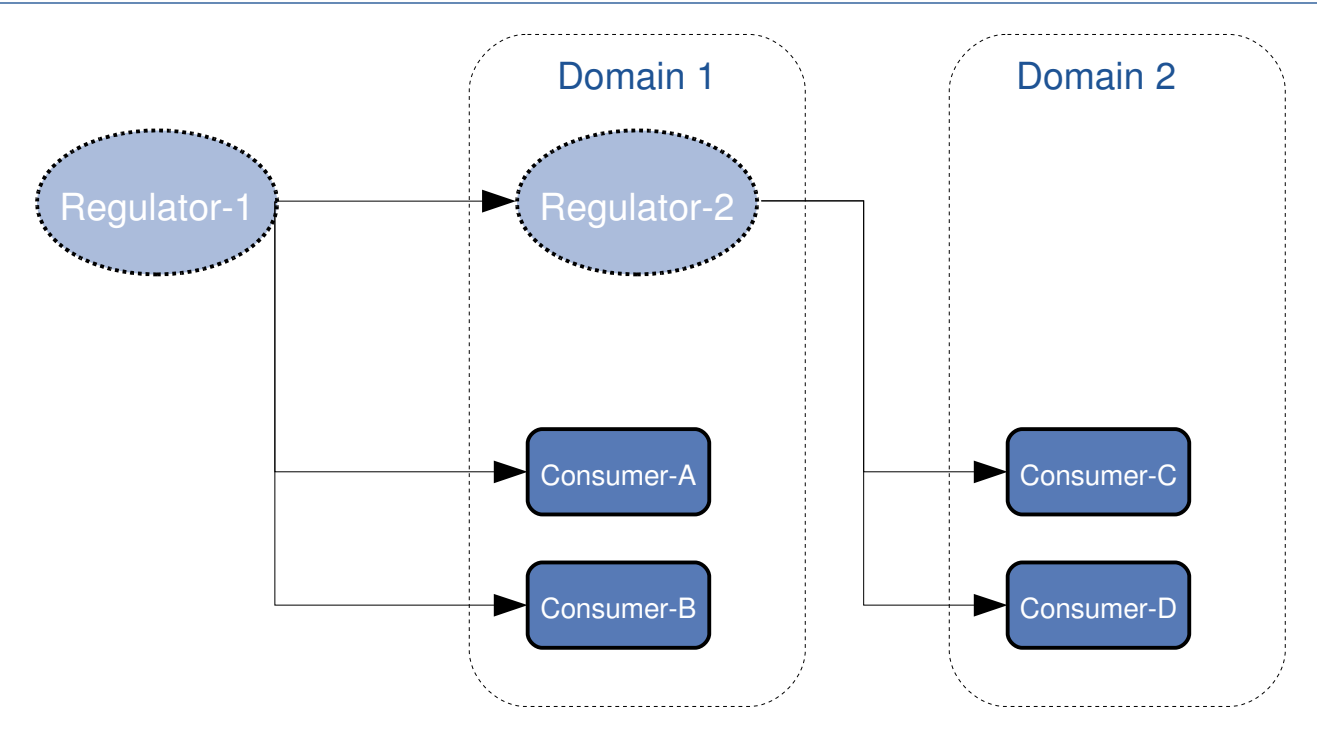

- Some regulators are supplied power by other regulators.
- Ensure regulator 1 is enabled before trying to enable regulator 2. regulator\_set\_supply("Regulator-2", "Regulator-1");

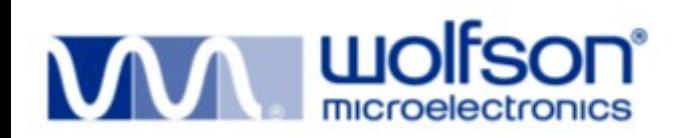

Regulator --> consumer device mapping

regulator\_set\_device\_supply()

• Regulator -> regulator mapping

regulator\_set\_supply(), regulator\_get\_supply()

• Regulator "Power Domain" constraints.

regulator\_set\_platform\_constraints()

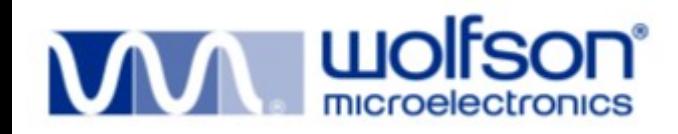

- Exports regulator and consumer information to user space
- Is **read** only
	- Voltage
	- Current limit
	- State
	- Operating Mode
	- Constraints
- Could be used to provide more power usage info to powertop

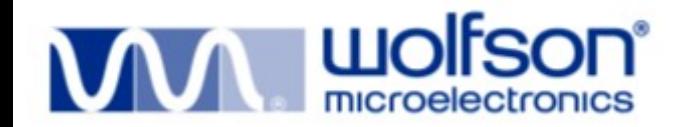

# **Real World Examples**

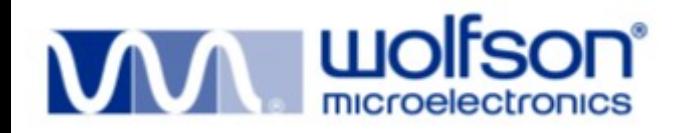

- CPUfreq scales CPU frequency to meet processing demands
	- Voltage can also be scaled with frequency.
	- Increased with frequency to increase performance/stability.
	- Decreased with frequency to save power.

requlator set voltage(regulator,  $1600000$ ,  $1600000$ ); //1.6V

- CPU Idle can place the CPU in numerous low power idle states.
	- Idle states draw less power and may take advantage of regulator efficiency by changing regulator operating mode. regulator\_set\_optimum\_mode(regulator, 10000); // 10mA

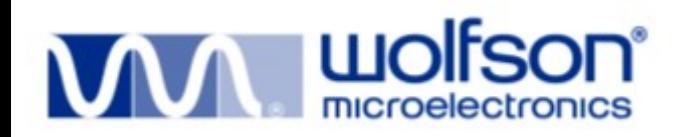

- LCD back lighting is usually a significant drain of system power.
- Power can be saved by lowering brightness when it's possible to do so.
	- e.g. Some backlights are based on white LED's and can have brightness changed by changing current.

regulator\_set\_current\_limit(regulator, 10000, 10000);

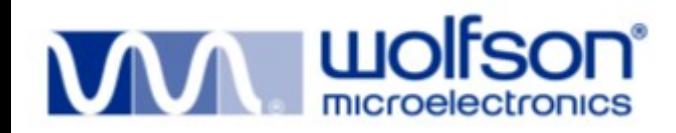

- Audio hardware consumes requires analog power when there is no audio playback or capture.
- Power could be saved when idle by turning off analog supplies when not in use.
- Power could additionally be saved by turning off components that are not being used in the current use case
	- FM-Tuner could be disabled when MP3's are played.
	- Speaker Amp can be disabled when Headphones are used. regulator\_enable(regulator) regulator\_disable(regulator)

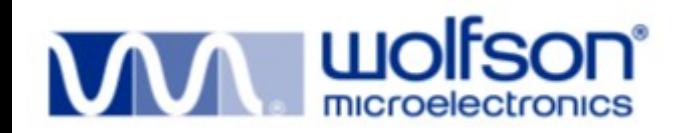

- NAND & NOR devices consume more power during IO than idle.
- NAND/NOR consumer driver can change regulator operating mode to gain efficiency savings when idle.

regulator set optimum mode(regulator, 1000); // 1mA

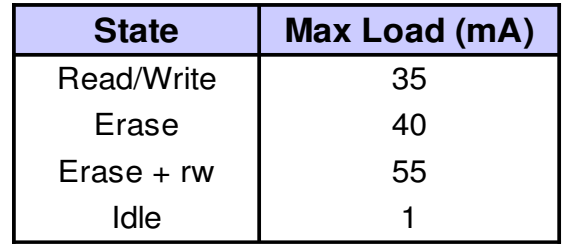

NAND / NOR chip max load (from datasheet)

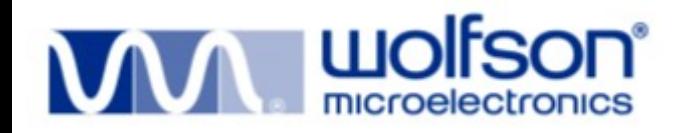

- Stable core code working on several machines.
- Currently supports Freescale MC13783, Wolfson WM8350 & WM8400.
- Working with mm kernel by providing patches to the Andrew Morton.
- Project website :- http://opensource.wolfsonmicro.com/node/15
- git http://opensource.wolfsonmicro.com/cgi-bin/gitweb.cgi

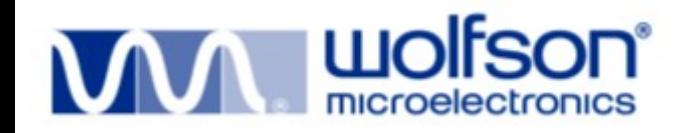

Laura Lawrence Rob Herring Nancy Chen Mark Brown Greg Kroah-Hartman Andrew Morton David Brownell Sam Ravnborg Kevin Hillman Ian Brockbank Grant More

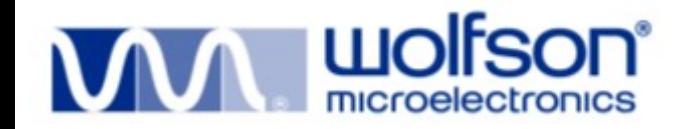

Questions & Answers